# Согласовано

Заместитель директора по ВР МБОУ «РСШ №1 имени Героя Советского Союза В.П. Лаптева» Jeeung  $H.A.T$ рухан «11» июня 2021г.

Утверждено Директор МБОУ «РСШ №1 имени Героя Советского Союза В.П.Лаптева» Т.Н.Голденко Приказ № 44/2 «11» июня 2021г.

# ДОПОЛНИТЕЛЬНАЯ ОБЩЕОБРАЗОВАТЕЛЬНАЯ

# ОБЩЕРАЗВИВАЮЩАЯ ПРОГРАММА

технической направленности с использованием оборудования центра «ТОЧКА РОСТА»

# «Юные информатики»

Возраст обучающихся: 8-11 лет Срок реализации: 3 года

> Автор-составитель: Козакова О.Е., учитель информатики, I категория

2021-2022 учебный год

#### **РАЗДЕЛ 1. КОМПЛЕКС ОСНОВНЫХ ХАРАКТЕРИСТИК ПРОГРАММЫ**

# **1.1 ПОЯСНИТЕЛЬНАЯ ЗАПИСКА**

Дополнительная общеразвивающая общеобразовательная программа «Юные информатики» составлена на основе следующих нормативных документов:

1. Федеральный закон от 29.12.2012 № 273- ФЗ (ред. от 31.07.2020) «Об образовании в Российской Федерации» (с изм. и доп., вступ. всилу с 01.09.2020).

2. Паспорт национального проекта «Образование» (утв. президиумом Совета при Президенте РФ по стратегическому развитию и национальным проектам, протокол от 24.12.2018 № 16).

3. Государственная программа Российской Федерации «Развитие образования» (утв. Постановлением Правительства РФ от 26.12.2017 № 1642 (ред. от 22.02.2021) «Об утверждении государственной программы Российской Федерации «Развитие образования».

4. Федеральный государственный образовательный стандарт основного общего образования (Утвержден приказом Министерства образования и науки Российской Федерации от 17 декабря 2010 г. N 1897) (ред.21.12.2020).

5. Методические рекомендации по созданию и функционированию в общеобразовательных организациях, расположенных в сельской местности и малых городах, центров образования естественно-научной и технологической направленностей («Точка роста») (Утверждены распоряжением Министерства просвещения Российской Федерации от 12 января 2021 г. № Р-6).

6. Методические рекомендации по созданию и функционированию детских технопарков «Кванториум» на базе общеобразовательных организаций (утв. распоряжением Министерства просвещения Российской Федерации от 12.01.2021 № Р-4).

- 7. Календарный учебный график МБОУ «Решотинская средняя школа № 1 имени Героя Советского Союза В.П.Лаптева» на 2021-2022 учебный год.
- 8. Учебный план основного общего образования МБОУ «Решотинская средняя школа № 1 имени Героя Советского Союза В.П.Лаптева» на 2021-2022 учебный год.

9. Положение о рабочей программе дополнительного образования обучающихся МБОУ «Решотинская средняя школа № 1 имени Героя Советского Союза В.П.Лаптева».

Дополнительная общеразвивающая общеобразовательная программа «Юные информатики» **технической направленности** предназначена для дополнительного изучения информатики, как на начальном, так и на базовом уровнях. Необходимость в создании данной программы существует, так как она рассматривается как многосторонний процесс, связанный с развитием у детей творческих способностей, внимания, логического мышления и усидчивости. Дополнительная образовательная программа «Юные информатики» построена для учащихся любого начального уровня развития, включая «нулевой» и реализуется за счет внеклассной деятельности. В программе осуществлен тщательный отбор и адаптация материала для формирования предварительных знаний, способствующих восприятию основных теоретических понятий в базовом курсе информатики и информационных технологий, в соответствии с возрастными особенностями учащихся, уровнем их знаний и междисциплинарной интеграцией.

**Актуальность программы.** Заключается в том, что интерес к изучению новых технологий у подрастающего поколения и у родительской общественности появляется в настоящее время уже в дошкольном и раннем школьном возрасте. Поэтому сегодня, выполняя социальный заказ общества, система дополнительного образования должна решать новую проблему - подготовить подрастающее поколение к жизни, творческой и будущей профессиональной деятельности в высокоразвитом информационном обществе.

Изучение информационных технологий является неотъемлемой частью современного общего образования и направлено на формирование у подрастающего поколения нового целостного миропонимания и информационного мировоззрения, понимания компьютера как современного средства обработки информации.

**Новизна** программы заключается в развитии у детей творческого и исследовательского характеров, пространственных представлений, овладение компьютерной грамотностью; предполагает интеграцию учебного материала в разновозрастной группе, на основе проблемнодиалогового обучения.

#### **Педагогическая целесообразность:**

Информатика как динамично развивающаяся наука становится одной из тех отраслей знаний, которая призвана готовить современного человека к жизни в новом информационном обществе.

Учебный предмет «Информатика» как самостоятельная дисциплина является образовательным компонентом общего среднего образования. Вместе с тем, он пронизывает содержание многих других предметов и, следовательно, становится дисциплиной обобщающего, методологического плана. В этой связи особенно актуальными становятся вопросы создания учебных программ для изучения информатики в возрасте 8-11 лет.

Задача обучения информатике в целом - внедрение и использование новых передовых информационных технологий, пробуждение в детях желания экспериментировать, формулировать и проверять гипотезы и учиться на своих ошибках.

Простейшие навыки общения с компьютером должны прививаться именно в младшем возрасте, для того чтобы на предметных уроках дети постарше могли сосредоточиться на смысловых аспектах.

Учащиеся в этом возрасте испытывают к компьютеру сверхдоверие и обладают психологической готовностью к активной встрече с ним. Общение с компьютером увеличивает потребность в приобретении знаний, продолжении образования.

Дополнительная общеобразовательная общеразвивающая программа «Юные информатики» разрабатывалась в соответствии со следующими документами:

- Федеральным законом Российской Федерации от 29 декабря 2012 г. № 273-ФЗ «Об образовании в Российской Федерации»;
- Концепцией развития дополнительного образования детей, утвержденной распоряжением Правительства Российской Федерации от 4 сентября 2014 г. № 1726-р;
- Приказом Министерства образования и науки РФ от 29 августа 2013 г. № 1008 «Об утверждении Порядка организации и осуществления образовательной деятельности по дополнительным общеобразовательным программам»;
- Требованиями к дополнительным общеобразовательным общеразвивающим программам Министерства образования РФ;
- Постановлением Главного государственного санитарного врача Российской Федерации от 4 июля 2014 г. № 41 «Об утверждении СанПиН 2.4.4.3172-14 «Санитарноэпидемиологические требования к устройству, содержанию и организации режима работы образовательных организаций дополнительного образования детей».

**Отличительная особенность.** Данная программа составлена таким образом, что создаются условия, необходимые для овладения обучающимися теми видами деятельности, которые дают им возможность проявить свой исследовательский и творческий потенциал, т. е. найти себя; даётся направление и стимул для изучения этих программ. Нужно показать ребятам, что интересных и даже неожиданных результатов можно добиться, овладев лишь небольшой частью программной среды, подключив при работе свое воображение; особое внимание уделяется не особенностям конкретного программного и аппаратного обеспечения, а общим принципам, лежащим в их основании; а также разнообразие практических работ и проектная деятельность.

**Адресант программы.** Программа адресована детям в возрасте от 8 до 11 лет.

**Уровень программы** – базовый.

**Объем программы** – 108 часов.

**Срок освоения программы**: программа кружка «Юные информатики» рассчитана на 3 года.

**Форма обучения** - очная.

**Режим занятий:** занятия проводятся 1 раз в неделю по 1 учебному часу.

# **Особенности организации образовательного процесса**:

 Данный курс носит пропедевтический характер. К пропедевтическим элементам компьютерной грамотности относится умение работать с прикладным программным обеспечением. Программа курса состоит из трех ступеней, фактически продолжающих друг друга. Дети, занимаясь в компьютерном кружке все 3 года, смогут освоить работу в основных прикладных программах. Дополнительная образовательная программа «Юные информатики» рассчитана на детей в возрасте 8 - 11 лет.

Программа составлена с учётом санитарно-гигиенических требований, медицинских показаний о возрастных особенностях обучающихся. Во время занятий соблюдаются требования к организации труда и отдыха.

Основными, характерными при реализации данной программы формами являются групповые комбинированные учебные занятия. Занятия состоят из теоретической и практической частей, причём большее количество времени занимает практическая часть. При проведении занятий традиционно используются три формы работы:

• демонстрационная, когда обучающиеся слушают объяснения педагога и наблюдают за демонстрационным экраном или экранами компьютеров на ученических рабочих местах;

• фронтальная, когда обучающиеся синхронно работают под управлением педагога;

• самостоятельная, когда обучающиеся выполняют индивидуальные задания в течение части занятия или нескольких занятий.

# **1.2 Цель и задачи программы**

## *Цель программы:*

дать учащимся начальные знания в области информатики, обучить их работе на компьютере в системной среде Microsoft Office, текстовом редакторе, графическом редакторе;

## **Задачи программы:**

**- образовательные (предметные)** – отработать технологические навыки работы на ПК сформировать знания по основным приёмам и методам работы с ПК, WORD, РAINT, POWER POINT; научить применять подходящий «инструмент» для решения конкретной задачи

**- личностные (воспитательные**) – обучить основам коммуникативной культуры; формировать навыки сотрудничества, умения работать в коллективе; развивать умение чётко и точно (устно и письменно) излагать свои мысли формирование общественной активности, гражданской позиции, культуры общения в группе, навыков здорового образа жизни, развитие учебной мотивации учащихся по выбору профессии.

**- метапредметные (развивающие) –** развивать познавательную активность; воображение, внимание, память, фантазию; интерес к изучению различных ИТ и дисциплин, связанных с ИТ; умение выделять главное, существенное, обобщать имеющиеся факты, логически и абстрактно мыслить; системное мышление самостоятельность; положительную мотивацию к решению задач, проектной деятельности, потребности в саморазвитии, ответственности и аккуратности.

#### **Планируемые результаты освоение программы.**

#### **К концу обучения, обучающиеся должны знать**:

- ÷ основные правила работы на ПК;
- $+$ технологию обработки информации с помощью ПК;
	- знать правила поведения в компьютерном классе;

называть составные части компьютера (монитор, клавиатура мышь, системный блок и пр.);

#### **К концу обучения обучающиеся должны уметь**:

- решать поставленные задачи;
- выбирать оптимальное решение из множества возможных (обосновывая выбор);
- находить нужную информацию из большого ее потока;
- публично выступать с презентацией своей работы;
- ++++++++ объективно оценивать свою работу и работу товарищей;
- создавать текстовые документы на основе программы Microsoft Word;
	- создавать и редактировать изображения в графическом редакторе Paint;
- создавать презентации в программе Microsoft PowerPoint;
- уметь самостоятельно использовать в учебной деятельности информационные источники, в том числе ресурсы школьной библиотеки и интернета.
- ÷ Умение ставить личные цели, понимать и осознавать смысл своей деятельности, при этом, соотнося его с заданностями внешнего мира, определяет в значительной степени успех личности вообще и успех в образовательной сфере в частности. Итак, в деятельностной форме суть регулятивных действий можно представить так:
- $\frac{1}{2}$ Умение формулировать собственные учебные цели - цели изучения данного курса вообще, при изучении темы, при создании проекта, при выборе темы доклада и т.п.
- ÷ Умение принимать решение, брать ответственность на себя, например, быть лидером группового проекта; принимать решение в случае нестандартной ситуации допустим сбой в работе системы.
- $\frac{1}{2}$ Осуществлять индивидуальную образовательную траекторию.
- 4 Умение оформить результаты своей деятельности, представить их на современном уровне - построение диаграмм и графиков, средства создания презентаций.
- ÷ Создание целостной картины мира на основе собственного опыта.

#### **1.3 Содержание программы**

#### **Учебный план**

#### **1-ый год обучения**

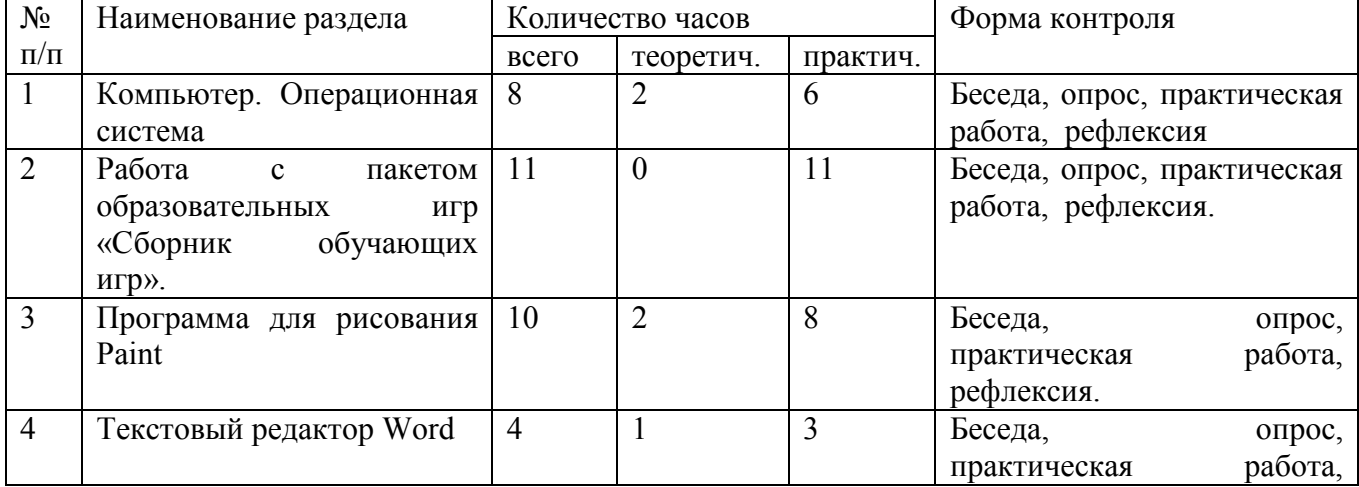

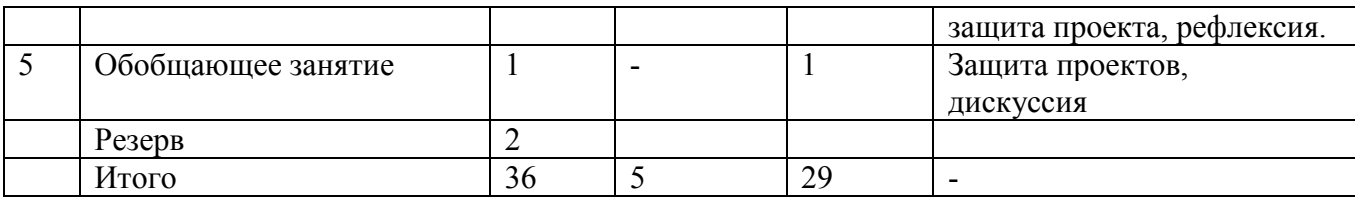

# **2-ой год обучения**

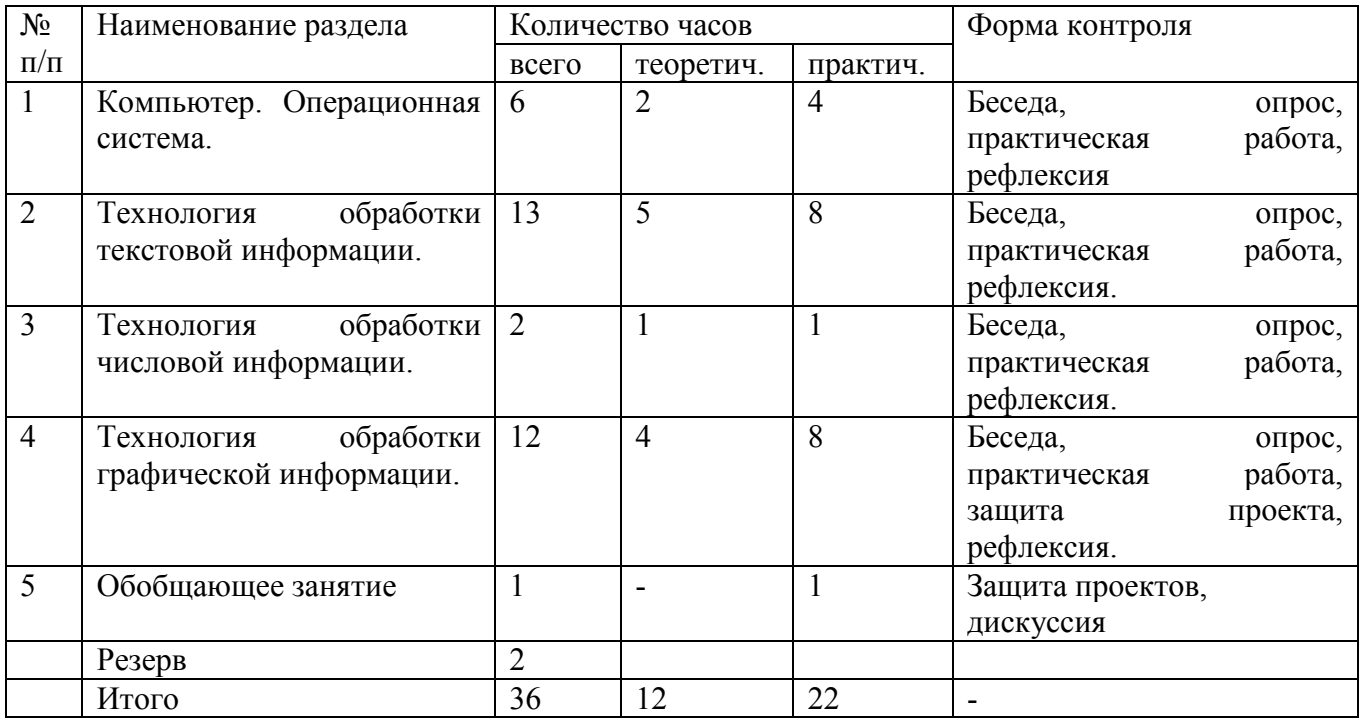

### **3-ий год обучения**

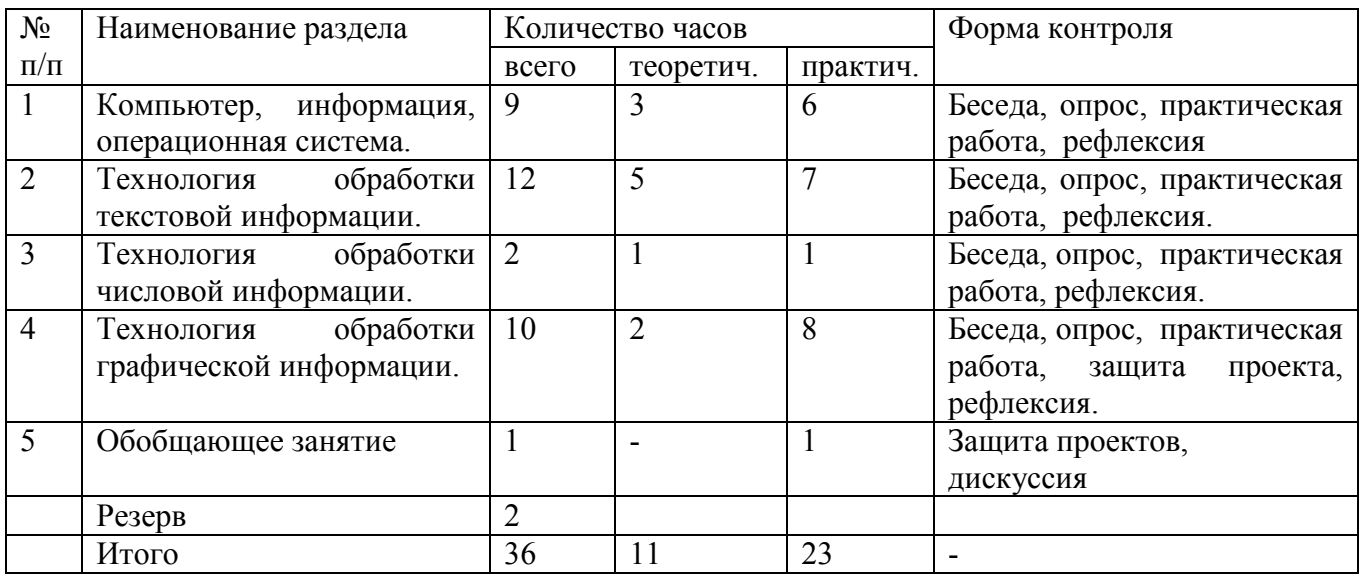

# **Содержание учебного плана**

**Первый год обучения (34 ч.)**

# **1. Компьютер. Операционная система. (8 ч.)**

*Теория:* Правила поведения и техника безопасности в кабинете ИВТ. Что умеет делать компьютер? Основные элементы персонального компьютера. Включение и выключение компьютера. Понятие и назначение курсора. Управление мышью. Упражнения для развития движений мышью. Клавиатура. Упражнения с клавиатурой.

*Практика*: работа на клавиатурном тренажере «Baby Type» *Форма контроля*: тестирование

# **2. Работа с пакетом образовательных игр «Сборник обучающих игр». (11 ч.)**

*Теория:* Упражнения на чтение. Упражнения по математике. Математические игры на развитие памяти. Упражнения–головоломки. Упражнения-исследования. Упражнения на развитие внимания. Упражнения на развитие логического мышления.

 *Практика*: выполнение заданий на логику и внимание

 *Форма контроля*: тестирование

# **3. Программа для рисования Paint. (10 ч.)**

*Теория:* Знакомство с инструментами рисования. Упражнение «Раскрась картинку». Декоративное рисование.

 *Практика:* рисование в программе.

 *Форма контроля:* выполнение рисунка на заданную тему

# **4. Текстовый редактор Word. (4ч.)**

*Теория:* Знакомство с текстовым редактором. Виды шрифтов. Создание надписи. Проба пера.  *Практика:* создание элементов текста в текстовом редакторе « Word»

 *Форма контроля*: тестирование

#### **5. Обобщающее занятие. (1ч.)**

 *Практика:* нарисовать рисунок в «Paint» и выполнить к нему надпись, в текстовом редакторе «Word» к надписи выполнить вставку рисунка из программы «Paint»

*Форма контроля:* творческое задание

# **Второй год обучения (34 ч.)**

# **1. Компьютер. Операционная система. (6 ч.)**

*Теория:* Правила поведения и техника безопасности в кабинете ИВТ. Роль компьютера в жизни человека. Устройство компьютера. Освоение клавиатуры. Рабочий стол. Объекты рабочего стола. Запуск программ. Представление о папке.

 *Практика:* освоение движений мышью, действия с объектами рабочего стола, научиться запускать программы с рабочего стола компьютера, создание папки на рабочем столе.

 *Форма контроля:* тестирование

## **2. Технология обработки текстовой информации. (13 ч.)**

*Теория:* Назначение и основные функции текстового редактора. Знакомство с интерфейсом текстового процессора Microsoft Word. Настройка рабочей среды. Клавиатура: основные группы клавиш. Основные правила набора текста. Фрагмент текста, действия с ним. Изменение шрифта. Сохранение и открытие текстового документа.

 *Практика*: элементы форматирования текста в текстовом редакторе «Word», создание и сохранение документа в папке на рабочем столе компьютера.

*Форма контроля*: форматирование текста по образцу и сохранение в папке на рабочем столе компьютера

# **3. Технология обработки числовой информации. (2 ч.)**

*Теория:* Назначение и функциональные возможности программы Калькулятор. Знакомство с интерфейсом программы. Настройка рабочей среды программы Калькулятор. Выполнение простейших вычислений.

*Практика:* выполнение простейших вычислений в программе «Калькулятор»

*Форма контроля:* тестирование

## **4. Технология обработки графической информации. (12 ч.)**

*Теория:* Назначение и основные функции графического редактора Paint. Знакомство с интерфейсом и настройка рабочей среды. Приемы создания изображений инструментами: Карандаш, Кисть, Распылитель, Заливка, прямоугольник, Эллипс, Линия, Кривая. Настройка инструментов. Редактирование компьютерного рисунка.

 *Практика:* фрагмент рисунка, действия с ним. Сохранение созданного рисунка. Открытие рисунка, сохраненного на диске.

 *Форма контроля:* творческое задание

# **5. Обобщающее занятие. (1 ч.)**

*Практика:* работа с программами «Paint» и «Word».

*Форма контроля:* творческое задание.

**Третий год обучения. (34 ч.)**

# **1. Компьютер, информация, операционная система. (9 ч.)**

*Теория:* Правила поведения и техника безопасности в кабинете ИВТ. Человек и компьютер. История возникновения компьютера. Понятие информация. Виды информации по способу восприятия. Виды информации по способу представления. Компьютер – универсальная машина для работы с информацией. Устройства ввода и вывода информации. Рабочий стол. Представление о файле и папке.

 *Практика:* Создание папки и действия с ней. Запуск программы. Основные действия с окном.  *Форма контроля*: тестирование

# **2. Технология обработки текстовой информации. (12 ч.)**

*Теория:* Назначение и основные функции текстового редактора. Знакомство с интерфейсом текстового процессора Microsoft Word. Настройка рабочей среды. Повторение основных правил набора текста. Основные элементы текста. Приемы перемещения по тексту. Редактирование текста.

 *Практика:* фрагмент текста, действия с ним. Изменение шрифта. Списки. Маркированные и нумерованные списки. Вставка в текстовый документ таблицы. Редактирование таблицы. Графические изображения в текстовом документе. Сохранение и открытие текстового документа.

*Форма контроля*: создание и редактирование текстового документа по образцу.

# **3. Технология обработки числовой информации. (2 ч.)**

*Теория:* Назначение и функциональные возможности программы Калькулятор. Выполнение арифметических действий в программе. Работа с двумя программами.

 *Практика:* выполнение сложных действий в программе «Калькулятор»

*Форма контроля:* тестирование.

# **4. Технология обработки графической информации. (10 ч.)**

*Теория:* Назначение и основные функции графического редактора Paint. Повторение приемов создания изображений с помощью основных инструментов для рисования. Настройка инструментов.Редактирование компьютерного рисунка. Сборка рисунка из деталей. Фрагмент рисунка, действия с ним. Работа с текстом в графическом редакторе. Построение геометрических фигур. Сохранение созданного рисунка. Открытие рисунка, сохраненного на диске.

*Практика*: Сборка рисунка из деталей. Фрагмент рисунка, действия с ним. Работа с текстом в графическом редакторе. Построение геометрических фигур. Сохранение созданного рисунка. Открытие рисунка, сохраненного на диске.

*Форма контроля*: создание и редактирование рисунка по образцу.

# **5. Обобщающее занятие. (1 ч**

*Практика:* работа с программами «Paint» и «Word»

*Форма контроля:* творческий проект.

# **РАЗДЕЛ 2. ОРГАНИЗАЦИОННО-ПЕДАГОГИЧЕСКИЕ УСЛОВИЯ РЕАЛИЗАЦИИ ПРОГРАММЫ**

Режим работы - 1раз в неделю, по 1 часу.

Время проведения занятий - согласно расписанию.

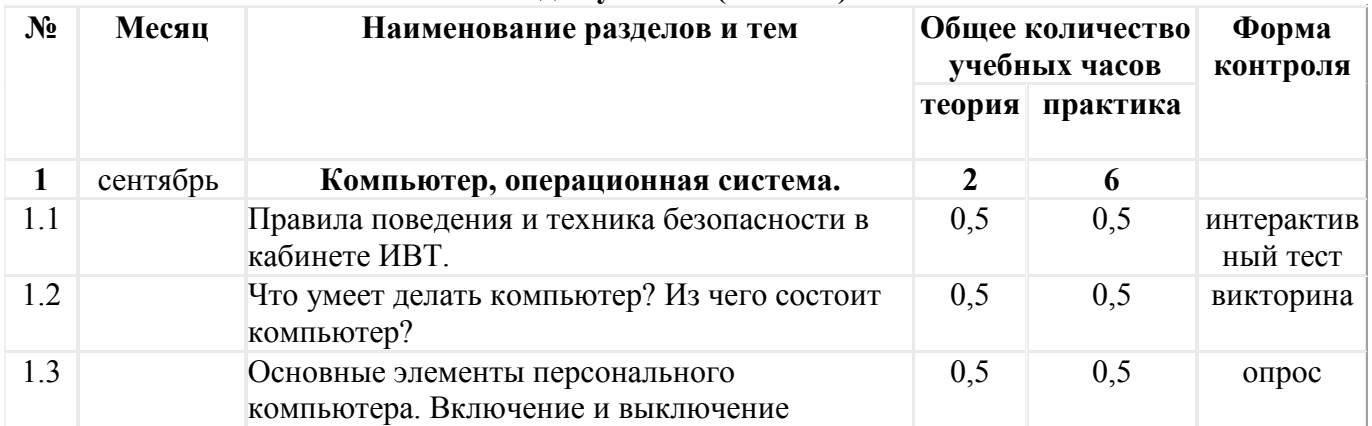

# **1 год обучения. ( 36 часа)**

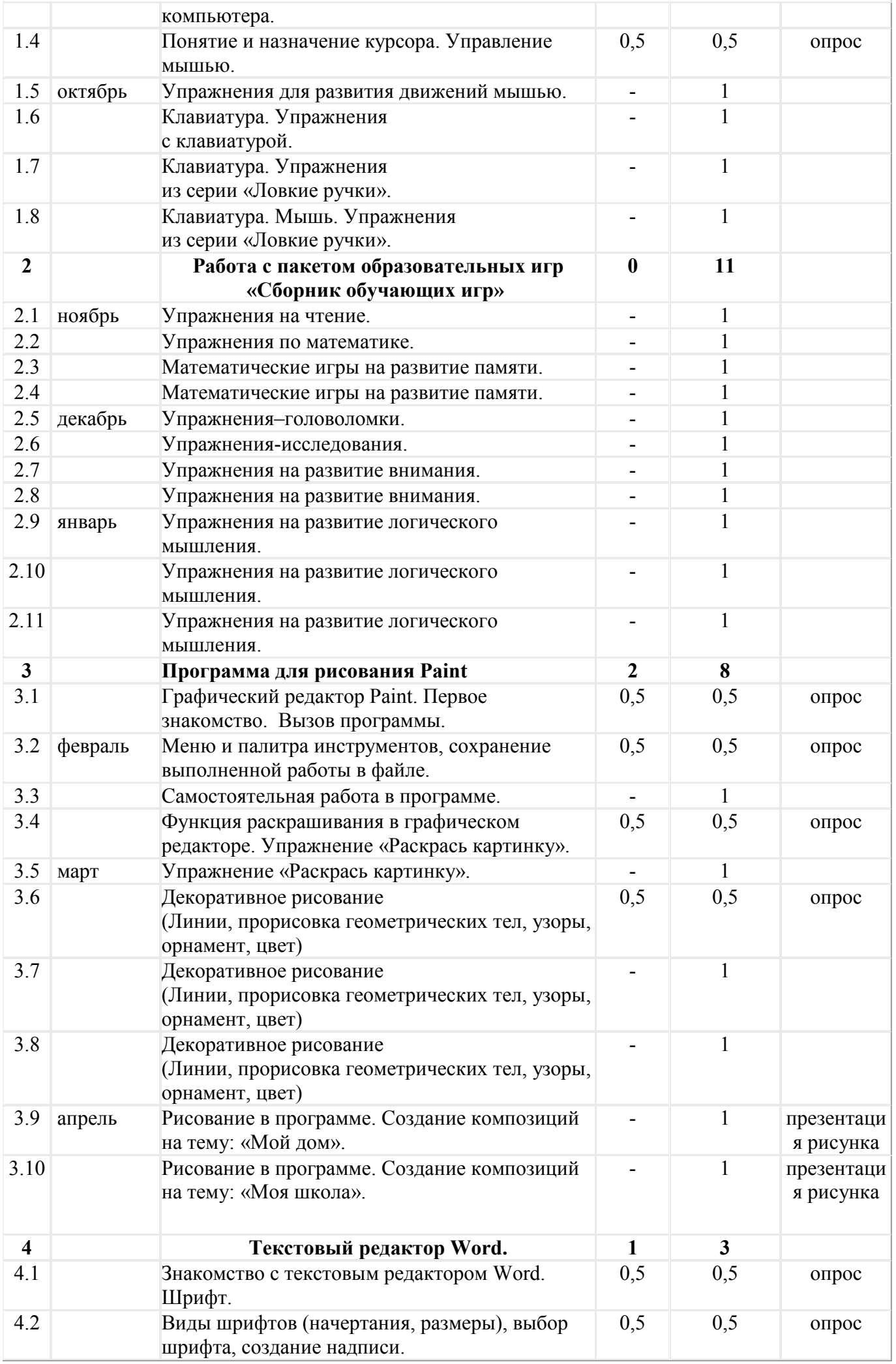

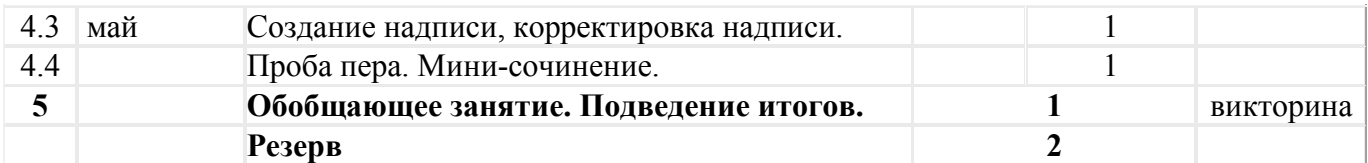

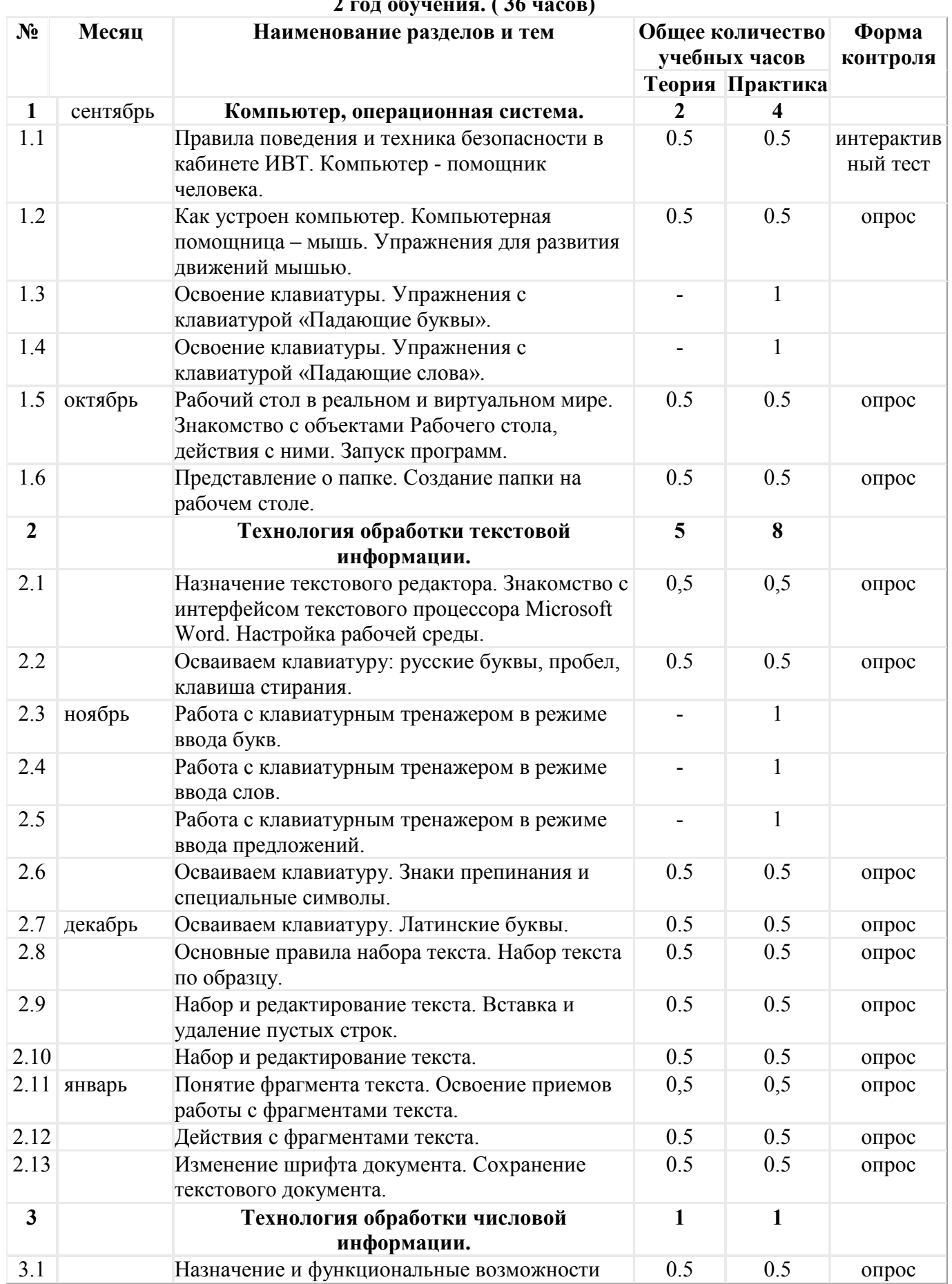

# **2 год обучения. ( 36 часов)**

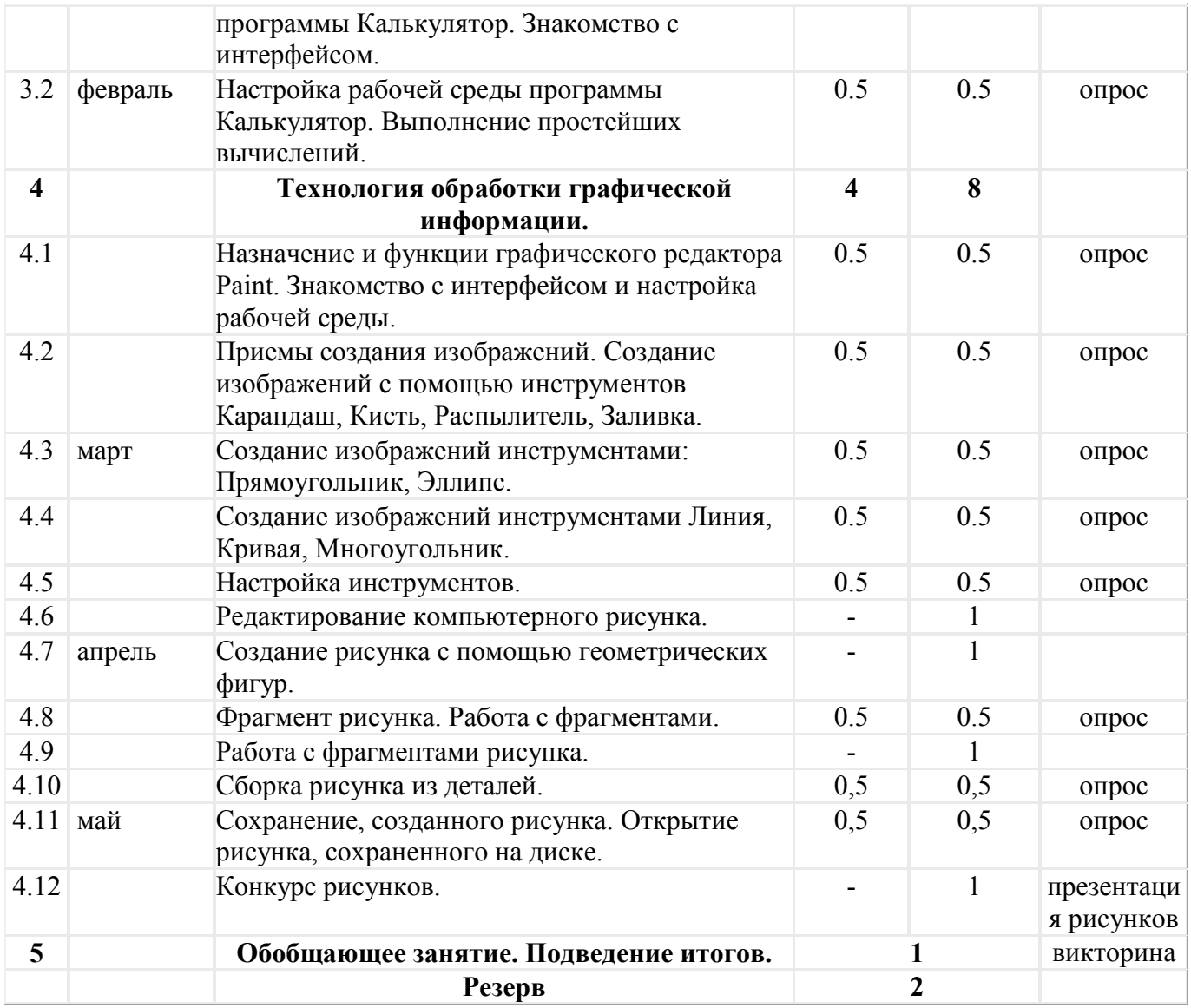

# **3 год обучения. ( 36 часов)**

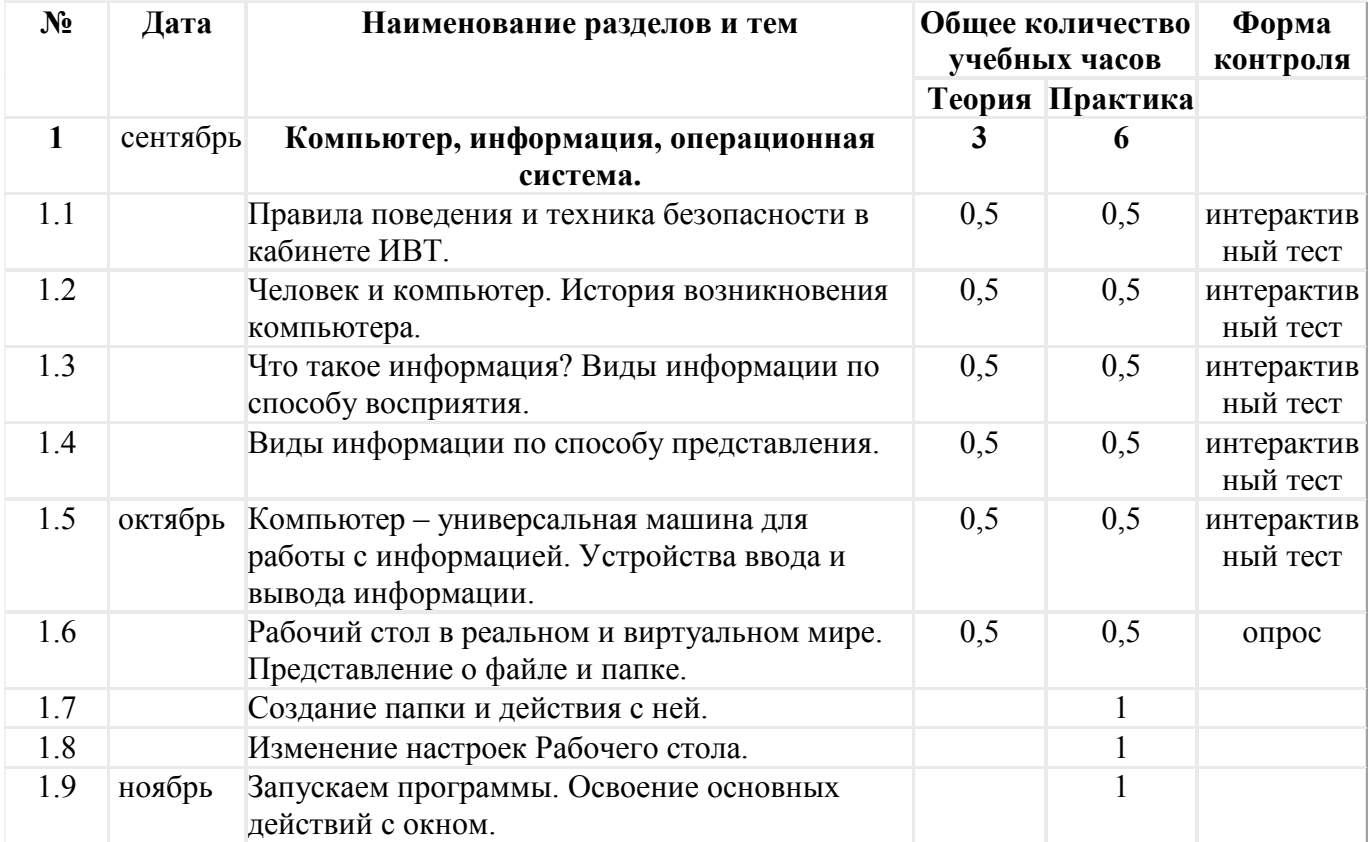

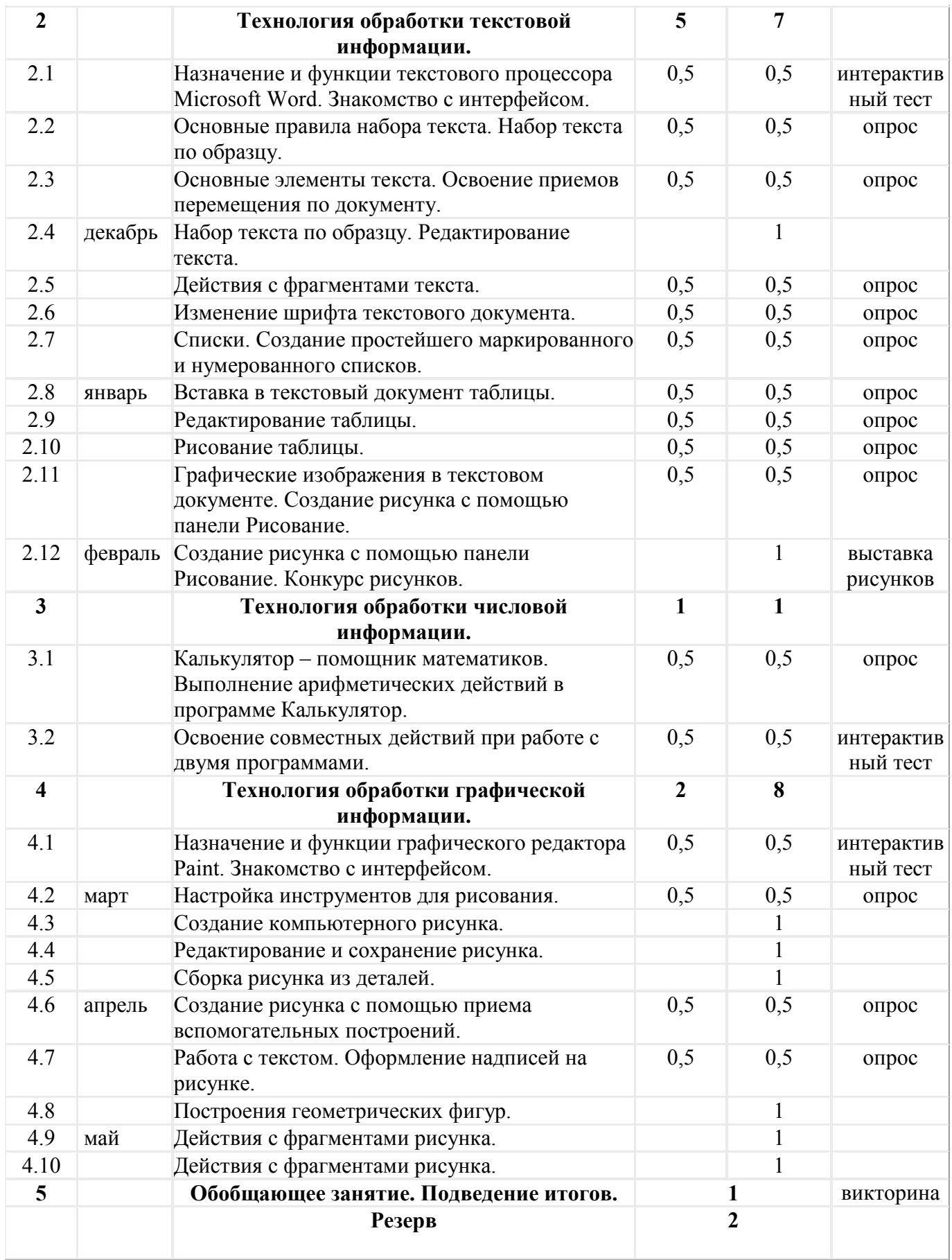

# **1.2. УСЛОВИЯ РЕАЛИЗАЦИИ ПРОГРАММЫ**

# **Материально-техническое обеспечение программы:**

Внутренними условиями реализации программы являются:

- наличие учебного помещения для проведения занятий (кабинет математики);

- наличие необходимого оборудования для проведения практических заданий (ноутбуки);

- наличие наглядных пособий, технических средств обучения, дидактических материалов к темам.

**В перечень оборудования** здания, в котором будет реализована данная программа, входят:

1. Мультимедийный проектор (1 шт.)

2. Экран (1 шт.)

3. Персональный компьютер

4. Ноутбуки

#### **Информационное обеспечение программы:**

презентации, видеоуроки, методические и дидактические пособия для проведения занятий, проверки и закрепления знаний по программе.

# **Кадровое обеспечение программы:**

Программа «Юные информатики» реализуется на базе МОУ «Ключанская СШ» учителем математики и информатики, педагогом дополнительного образования, педагогический стаж 15 лет.

## **2.3 ФОРМЫ КОНТРОЛЯ**

По окончании каждого года обучения выполняется итоговая творческая работа, творческий проект.

 Первый год – это рисунки, второй год – это алгоритм, второй год – презентация. В ходе работы над проектами отрабатываются и закрепляются полученные умения и навыки, раскрываются перспективы дальнейшего обучения.

Итоговые работы обязательно выставляются, это дает возможность ребенку увидеть значимость своей деятельности, увидеть оценку работы, как со стороны сверстников, так и со стороны взрослых.

Участие в творческих мероприятиях, конкурсах и фестивалях, учебно-исследовательских конференциях.

Для оценки результативности учебных занятий применяется промежуточный контроль в виде интерактивных тестов.

# **2.4. ОЦЕНОЧНЫЕ МАТЕРИАЛЫ**

Мониторинг уровня обученности и личностного развития обучающихся, карты оценки результатов освоения программы и описание критериев оценивания в приложении № 1.

Критериями оценки освоения программного материала являются знания, умения, навыки, личностные качества, определенные данной программой:

- 1. Теоретические знания (по основным разделам учебного плана программы).
- 2. Владение специальной терминологией.
- 3. Практические умения и навыки, предусмотренные программой (по основным разделам учебного плана программы).
- 4. Творческие навыки.
- 5. Коллективная ответственность.
- 6. Умение взаимодействовать с другими членами коллектива.
- 7. Стремление к самореализации социально адекватными способами.
- 8. Соблюдение нравственно-этических норм.

## **2.5. МЕТОДИЧЕСКИЕ МАТЕРИАЛЫ**

**Методы и приемы** организации учебно-воспитательного процесса: объяснение, рассказ и беседа, оживляющие интерес и активизирующие внимание.

Использование наглядных пособий (таблиц, картин, плакатов, моделей), решение ситуационных задач, защита проектов и др.

Изучение материала с помощью мультимедийных средств. Поиск и анализ информации, работа с книгой.

**Методы** – частично-поисковый, индивидуального обучения, составление разного типа задач и комплектование их в альбом для использования на занятиях.

**Технологии:** проблемного, диалогового, дифференцированного и индивидуализированного обучения, ИКТ, метод проектов.

**Формы организации учебного занятия.** Программа предусматривает применение групповой и индивидуальной (создание проектов, написание сочинений) форм работы. В зависимости от способностей учащихся может применяться индивидуально-групповая форма занятия, когда педагог уделяет внимание нескольким ученикам (как правило тем, у кого что-то не получается) в то время, когда другие работают самостоятельно.

#### **По темам программы планируются различные формы занятий:**

- традиционные занятия;
- комбинированные занятия;
- практические занятия.

Важный компонент образовательного процесса - использование разнообразных форм учебноигровой деятельности: игр, конкурсов, праздников.

Ведущими педагогическими технологиями в реализации программы являются технологии развивающего обучения. Одной из составляющих процесса обучения является использование современных информационных коммуникационных технологий.

#### **Методы и приёмы организации учебно-воспитательного процесса**

- *словесные* (устное изложение, беседа, рассказ);
- *наглядные* (показ видео и мультимедийных материалов, иллюстраций, наблюдение, показ (выполнение) педагогом, работа по образцу);
	- *практические* (выполнение работ по инструкционным картам, схемам)

## **Учебно-методический комплекс**

## 1. **Учебные пособия:**

- 2. специальная литература;
- видеоматериалы (видеозаписи занятий, мероприятий и др.);
- электронные средства образовательного назначения (слайдовые презентации).

### 1. **Дидактические материалы:**

Наглядные пособия

- обучающие компьютерные программы;
- алгоритмы, схемы, образцы, инструкции;
- дидактические игры;
- обучающие настольные игры;
- компьютерные развивающие игры.

#### Раздаточный материал

- карточки с индивидуальными заданиями;
- индивидуальные пособия для учащихся;
- задания для самостоятельной работы;
- бланки тестов и анкет;
- бланки диагностических и творческих заданий;
- 1. **Методические материалы**
- o планы занятий (в т.ч. открытых);
- o задания для отслеживания результатов освоения каждой темы;
- o задания для проведения промежуточной и итоговой аттестации обучающихся;
- o методические рекомендации к занятиям.

#### **Техническое оснащение занятий**

- светлое, хорошо проветриваемое помещение;
- дополнительные шторы или жалюзи для затемнения;
- компьютеры, принтер, сканер, проектор, экран.

#### **Алгоритм учебного занятия следующий:**

- 1. организационный этап
- 2. этап проверки домашнего задания ( при наличии)
- 3. этап актуализации субъектного опыта учащихся
- 4. этап изучения новых знаний и способов деятельности
- 5. этап первичной проверки понимания изученного
- 6. этап закрепления изученного
- 7. этап применения изученного
- 8. этап обобщения и систематизации
- 9. этап контроля и самоконтроля

# **2.6 Список литературы**

# **Основная учебная литература**

# **Литература для педагога:**

- 1. Г.А.Рудченко, А.Л.Семёнов. Информатика 3 класс. Учебник для общеобразовательных учреждений. Рекомендовано Министерством образования и науки Российской Федерации. Под редакцией А.Л.Семёнова. Москва «Просвещение» Институт новых технологий 2012.
- 2. Горячев А.В., Горина К.И., Волкова Т.О. Информатика 1-2 класс. («Информатика в играх и задачах») Учебник в 2-х частях. Изд.. 3-е испр. – М.: БаЛасс: Издательство Школьный дом. 2012 . Руководитель издательской программы – доктор пед. наук, проф. чл.-кор. РАО Р.И.Бунеев.
- 3. Горячев А.В., Горина К.И., Суворова Н.И. Информатика 3-4 класс. («Информатика в играх и задачах») Учебник в 2-х частях. Изд.. 3-е испр. – М.: БаЛасс: Издательство Школьный дом. 2012 . Руководитель издательской программы – доктор пед. наук, проф. чл.-кор. РАО Р.И.Бунеев.
- 4. Левин А.Ш. Краткий самоучитель работы на компьютере. 2-е изд. СПб.: Питер, 2005.
- 5. Перспектива.
- 6. ФГОС. Образовательная система «Школа 2100».
- 7. ФГОС. Образовательная система «Школа 2100».
- 8. Учебно методический комплект ЛогоМиры 3.0. Сборник методических материалов. **Литература для детей**
	- 1. С.Симонович, Г.Евсеев и др. «Практическая информатика» (М., АСТпресс, 2002г.)
		- 2. Журнал «Мой компьютер»

 3. Горячев А.В., Горина К.И., Волкова Т.О. Информатика 1-2 класс. («Информатика в играх и задачах») Учебник в 2-х частях. Изд.. 3-е испр. – М.: БаЛасс: Издательство Школьный дом. 2012 . Руководитель издательской программы – доктор пед. наук, проф. чл.-кор. РАО Р.И.Бунеев.

 4. Горячев А.В., Горина К.И., Суворова Н.И. Информатика 3-4 класс. («Информатика в играх и задачах») Учебник в 2-х частях. Изд.. 3-е испр. – М.: БаЛасс: Издательство Школьный дом. 2012 . Руководитель издательской программы – доктор пед. наук, проф. чл.-кор. РАО Р.И.Бунеев.

## **Дополнительная учебная литература**

1. Макарова Н.В «Информатика» 2 и 4 классы Учебник, 2007.

2. Предметно-содержательный журнал «Современный урок: начальная школа»,

Факультатив по информатике «Развитие логического и алгоритмического

мышления на уроках информатики в начальной школе». № 4, 7,8, 2010.

3. Горячев А.В. Информатика и ИКТ (Мой инструмент компьютер). Учебник для учащихся 2 класса. – М.: Баласс, 2007.

4. Горячев А.В. Информатика и ИКТ (Мой инструмент компьютер). Учебник для учащихся 3 класса. – М.: Баласс, 2007.

5. Горячев А.В. Информатика и ИКТ (Мой инструмент компьютер). Учебник для учащихся 4 класса. – М.: Баласс, 2007.

6. Златопольский Д. М. Занимательная информатика. М.: БИНОМ. Лаборатория знаний, 2011.

7. Матвеева Н. В. Информатика и ИКТ. 3 класс – М.: БИНОМ. Лаборатория знаний. 2011.

8. Борман Дж. Компьютерная энциклопедия для школьников и их родителей. – СПб., 1996

9. Волкова Т.О. Информатика в играх и задачах. 1-й класс. Учебник-тетрадь. - М.: «Баласс», 2003.

10. Семёнов А.Л., Рудченко Т.А. Информатика: Учеб. пособие для 1 кл.– М.: Просвещение,2012.

11.Семёнов А.Л., Рудченко Т.А. Информатика: Тетрадь проектов для 1 кл. – М.:Просвещение, 2012.

12.Семёнов А.Л., Рудченко Т.А. Информатика: Книга для учителя для 1 кл. – М.:Просвещение, 2012.

 13. Тур С.Н., Бокучава Т.П. Первые шаги в мире информатики. Методическое пособие для учителей 1 - 4 классов -Спб., "БХВ-Петербург", 2002.

14.Информатика. Дидактические материалы для организации тематического контроля по информатике в начальной школе. Москва, «Бином. Лаборатория знаний», 2004.

15. Единая коллекция Цифровых Образовательных Ресурсов. URL: http://school-cjllection.edu.ru/

 *Приложение № 1*

# **Мониторинг уровня обученности и личностного развития обучающихся**

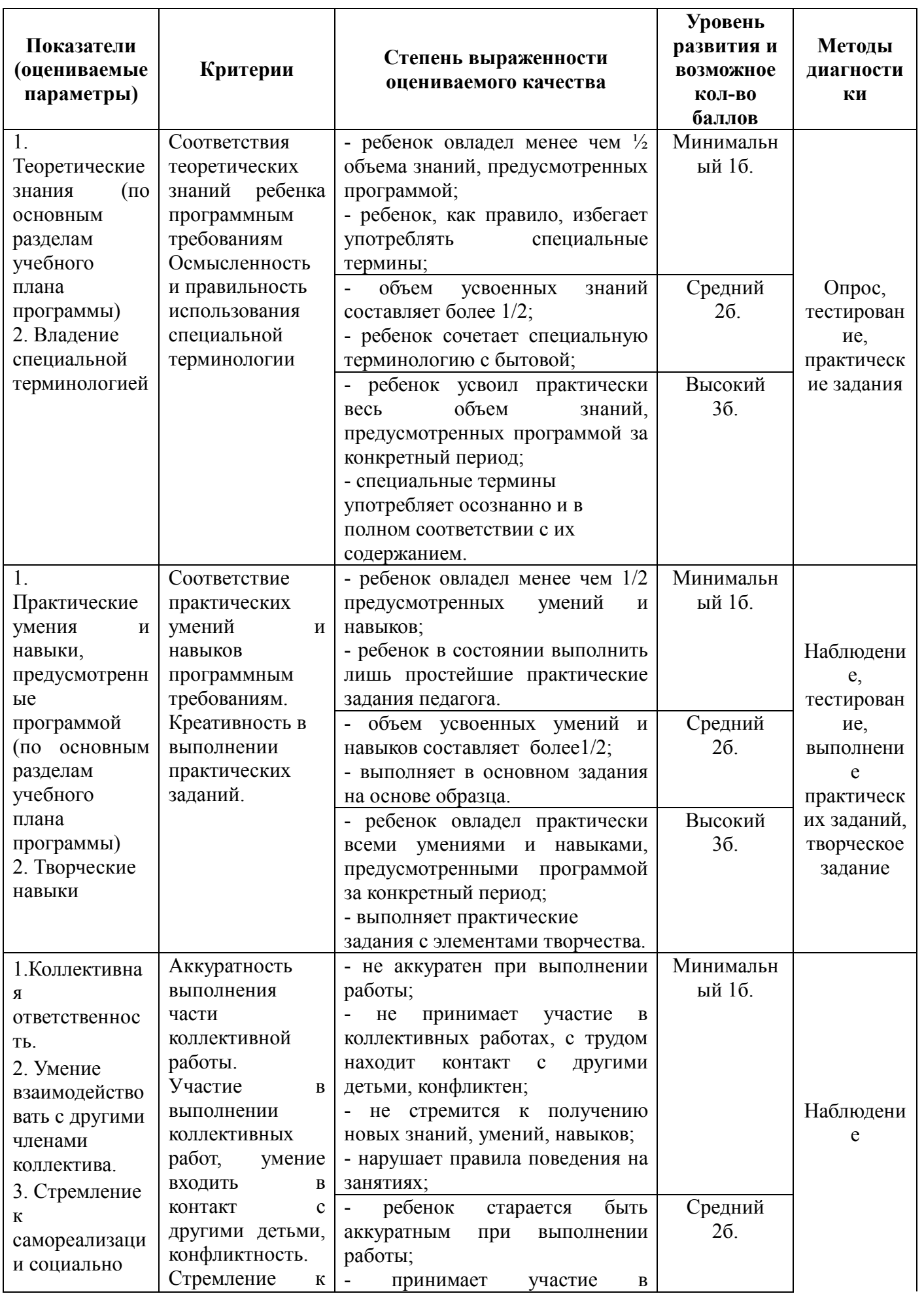

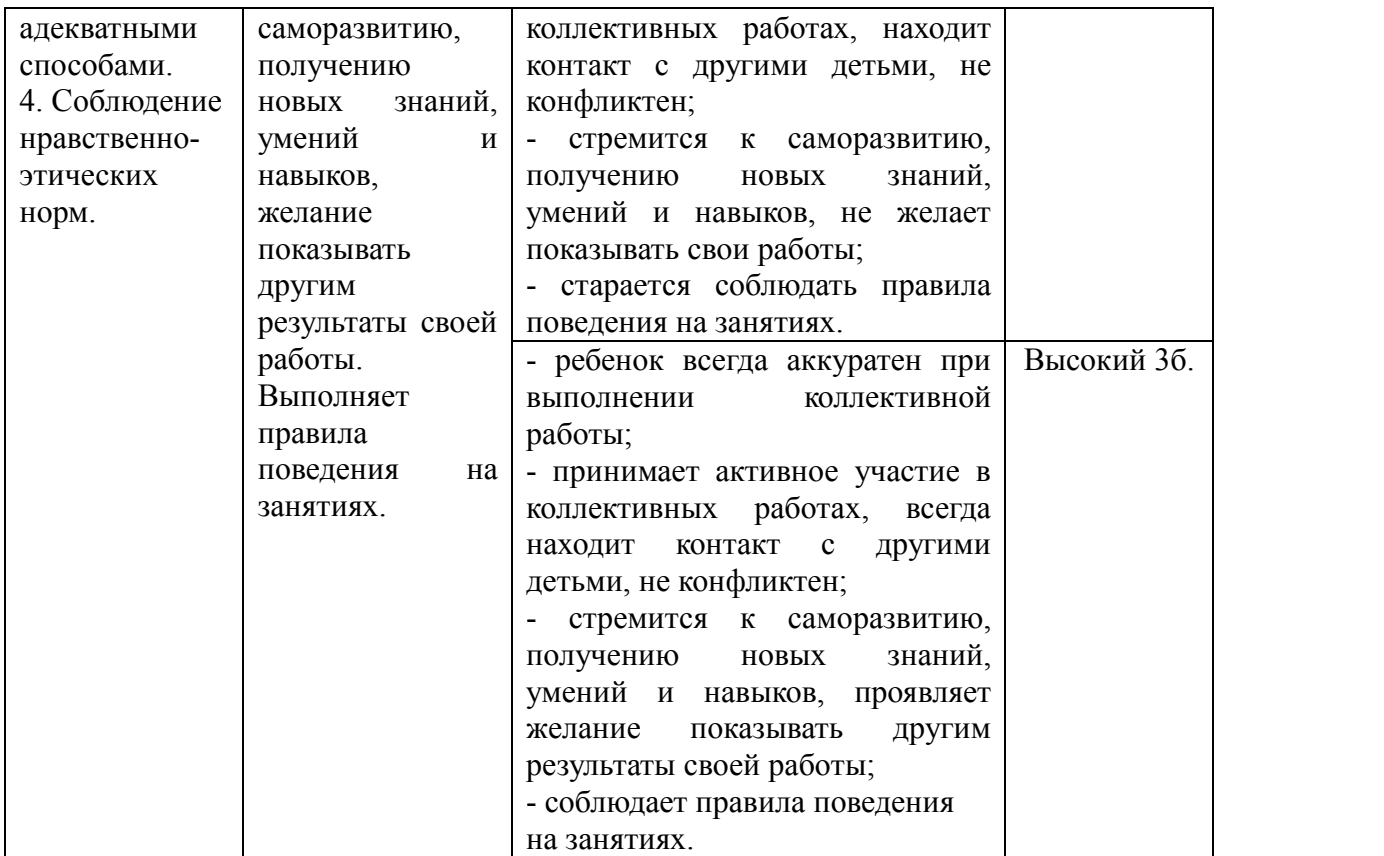

# **Карты оценки результатов освоения программы**

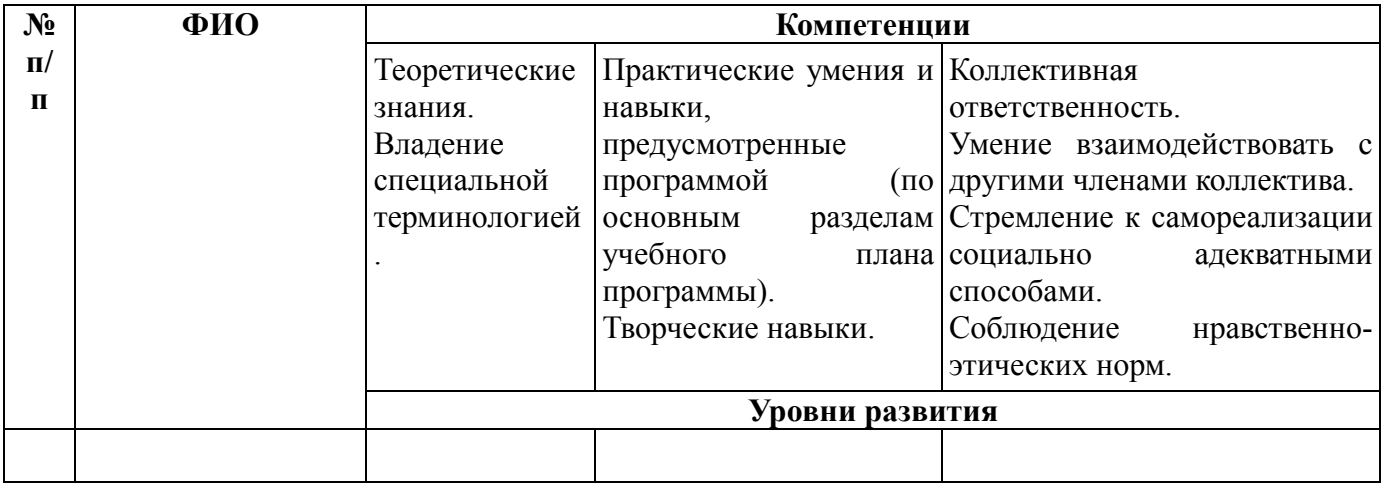